# Bredbury St Mark's – Google Classroom

## Student help sheet

Over the coming weeks your teacher will be setting you some tasks to complete at home to support your learning. This will be done through 'Google classroom'. This help sheet will guide you in joining your class and how to complete the work. Google classroom is available as an app, however this guidance will give computer instructions.

### Joining my class

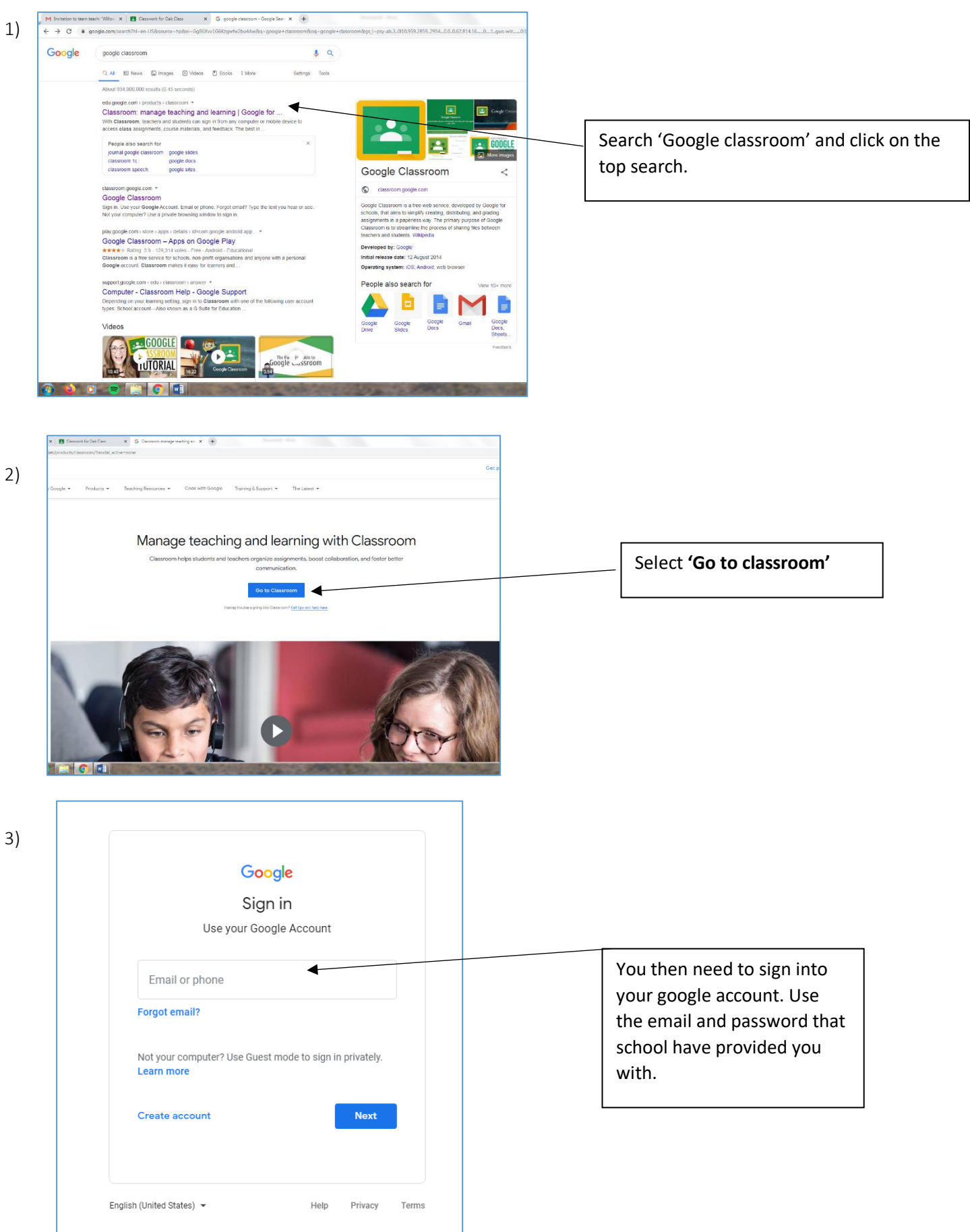

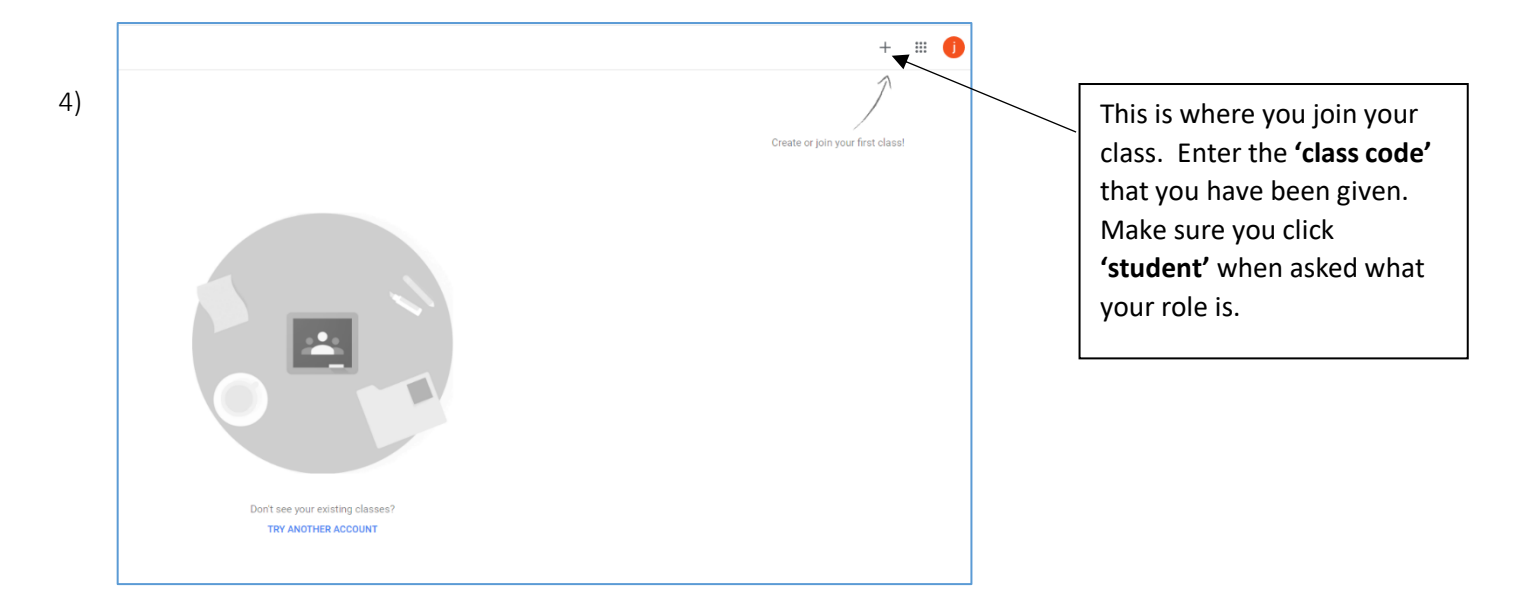

## Finding my work

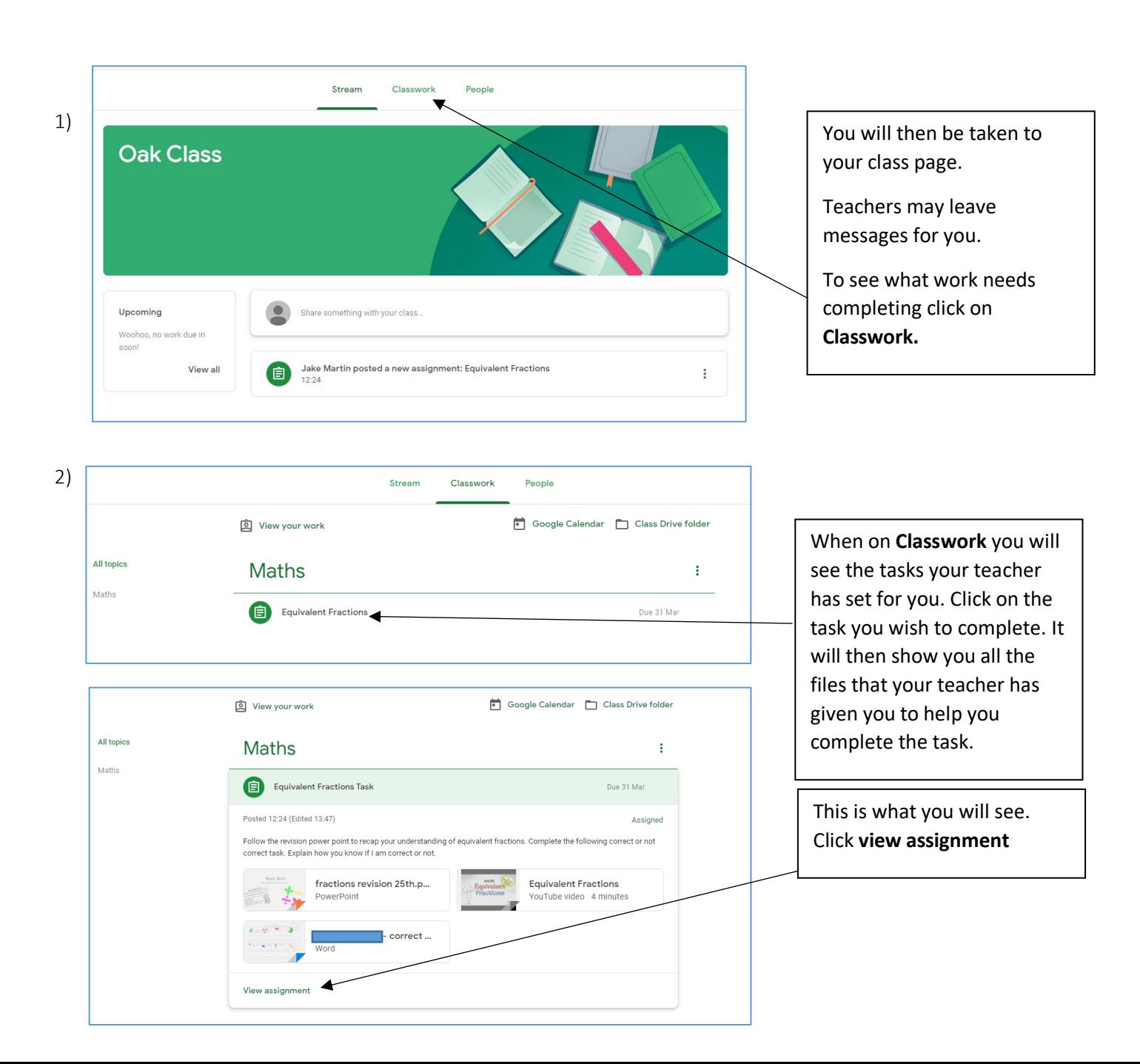

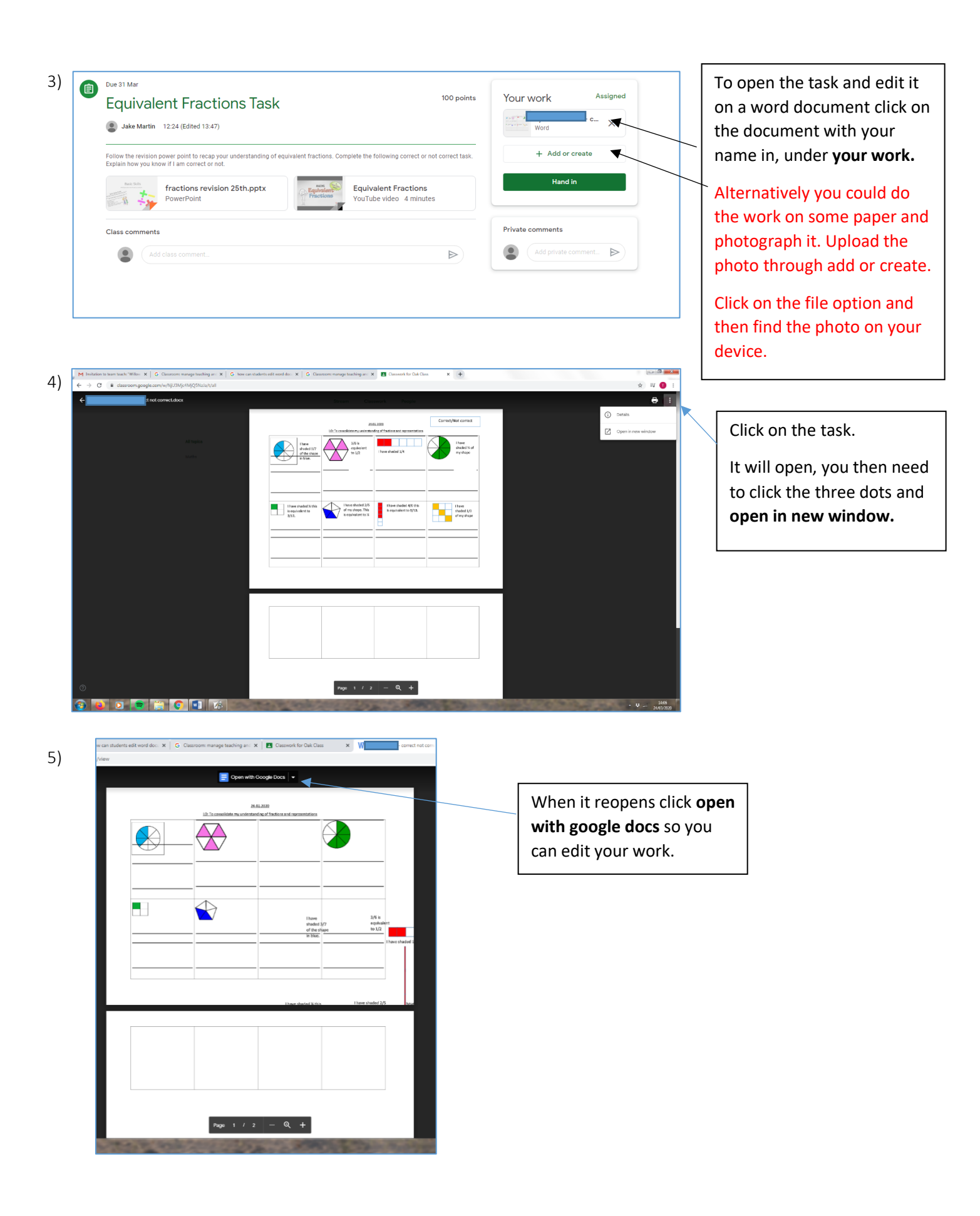

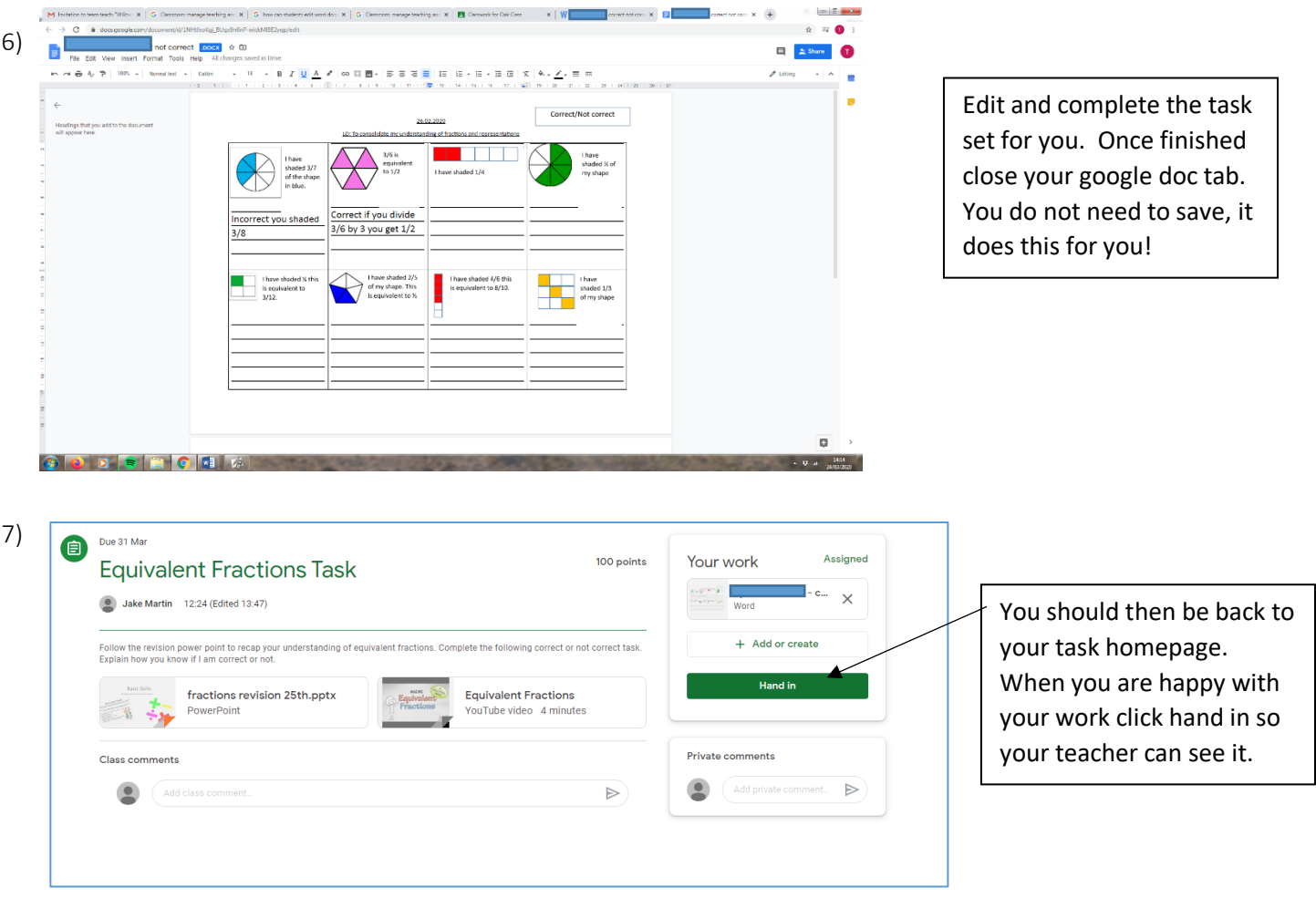

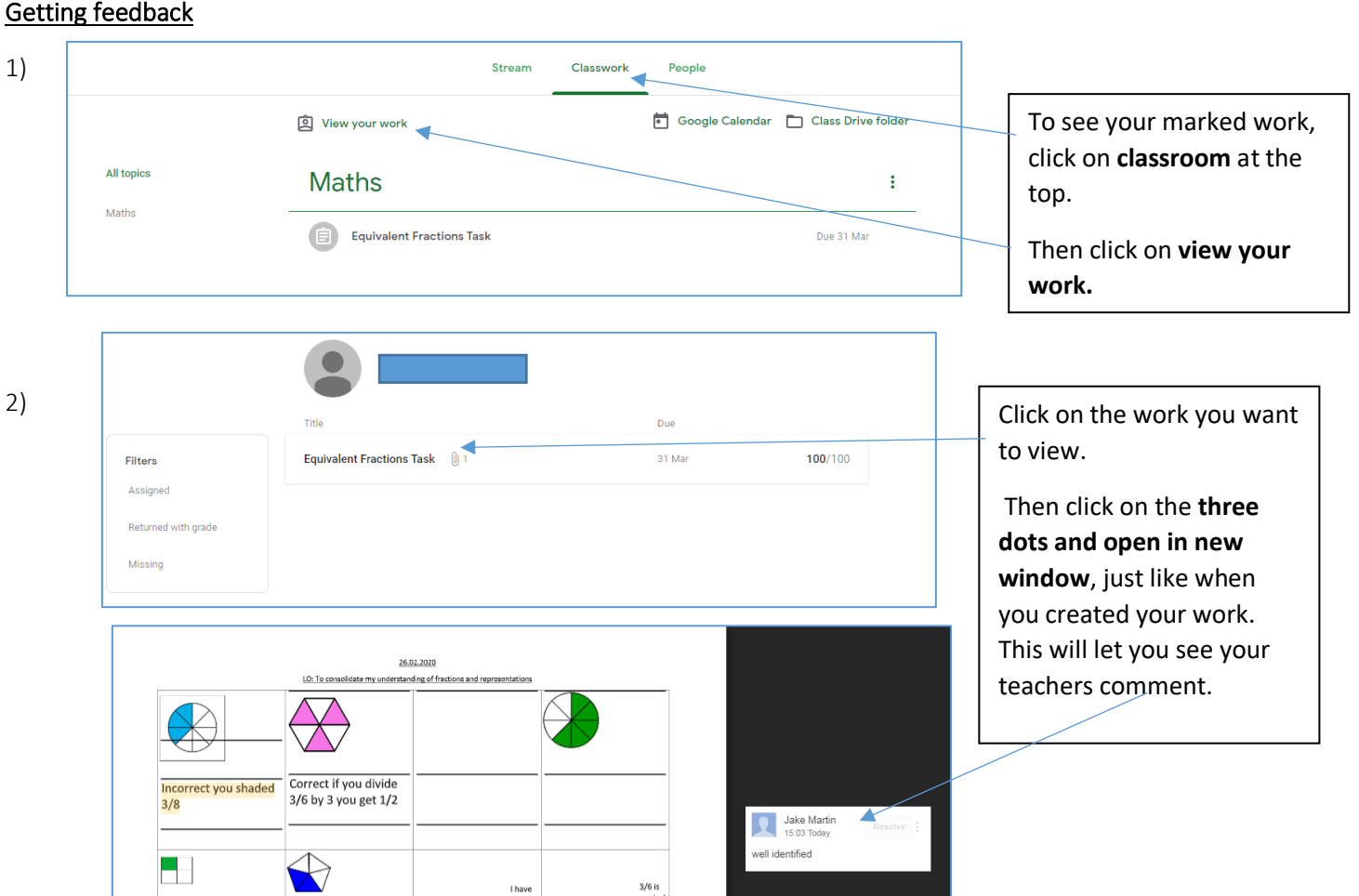